#### 3. Baud Rate Selection

Wire-wrap the desired channel pin (pin  $\emptyset$ , 1, 2, or 3) to the correct baud rate pin. The following defines the baud rates at each lettered pin:

|                       | Pin Letter | Baud Rate |       |                                                                                                    |
|-----------------------|------------|-----------|-------|----------------------------------------------------------------------------------------------------|
|                       | U          | 150       |       |                                                                                                    |
| Factory Configuration | T          | 300       | Note: | 1) In the case of multiple                                                                                     |
| channel U: 9.6K baud  | v          | 600       |       | channels at the same baud                                                                                      |
| channel 1: 9.6K baud  | W          | 1200      |       | rate, it is necessary and                                                                                      |
| channel 2: 9.6K baud  | Y          | 2400      |       | permissible to daisy chain                                                                                     |
| channel 3: 300 baud   | L          | 4800      |       | wire-wraps to consecutive                                                                                      |
|                       | N          | 9600      |       | channel pins.                                                                                                  |
|                       | K          | 19.2K     |       | 2) When 110 hand in                                                                                            |
|                       | Z          | 38.4K     |       | 2) When 110 baud is                                                                                            |
|                       |            |           |       | supplied to a channel by<br>the DLV11-KA option, ensure<br>no baud rate jumper is<br>inserted on that channel. |

# 4. Communication Line Parameters

Each channel is configured as described below for one channel:

| a. | . Parity Inhibit         |                       | b. | Parity Selec | tion* Factory            |                              |
|----|--------------------------|-----------------------|----|--------------|--------------------------|------------------------------|
|    | Selection                | Jumper P              |    | Type Parity  | Jumper E                 | Configuration  1) No parity  |
|    | no parity* parity enable | Pin X to 1            |    | even<br>odd  | Pin X to 1 Pin X to Ø    | 2) Odd parity selected       |
| c. | Number of Dat            |                       | d. | Number of St | 1                        | 3) 8 data bits 4) 1 stop bit |
|    | No. of bits              | Jumper D              |    | No. of Bits  | Jumper S                 |                              |
|    | 7<br>8                   | Pin X to Ø Pin X to 1 |    | 1<br>2       | Pin X to Ø<br>Pin X to l |                              |

\*Note: Jumper E must be connected to Ø or 1 even if no parity is selected

# 5. Console-Channel 3 Options

| Option           | Jumper     |
|------------------|------------|
| halt on break    | Pin X to H |
| reboot on break* | Pin X to B |
| ignore break     | No jumpers |

\*Do not send continual breaks to a system so configured, as it will cause continued re-initializing of any device on the bus.

### 6. EIA Selection

Channel  $\emptyset$  is configured as described below:

| Jumpers |                  | *20mA capability requires the DLV11-KA cable |  |  |  |
|---------|------------------|----------------------------------------------|--|--|--|
| NØ      | MØ               | option. For TTY's with reader run relays,    |  |  |  |
|         |                  | connect jumper N pin X to Pin R. Use of the  |  |  |  |
| X to 3  | X to 3           | DLVll-KA requires a 1.0 A pico-fuse in       |  |  |  |
| X to 2  | X to 2           | position Fl.                                 |  |  |  |
| removed | X to 3           |                                              |  |  |  |
|         | X to 3<br>X to 2 | NØ MØ                                        |  |  |  |

Channel 1 (N1, M1), channel 2 (N2, M2), and channel 3 (N3, M3) are configured in an identical manner.

# 7. Miscellaneous

Jumper M is for manufacturing only - must be inserted.

I = Jumper Inserted
R = Jumper Removed

D = Don't Care

### 1. Address Selection

Select the base address for the four consecutive channels on CH2 and CH3 this module (channels 0+3)

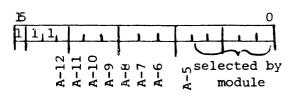

Note: To configure address bits as a Ø or a 1, use the following chart:

| Jumper        | address bit definition |                   |  |  |
|---------------|------------------------|-------------------|--|--|
| oumper        | 1                      | Ø                 |  |  |
| A-5           | pin X to<br>pin l      | pin X to<br>pin Ø |  |  |
| <b>A-</b> 6   | insert<br>jumper       | remove<br>jumper  |  |  |
| A-7           | insert<br>jumper       | remove<br>jumper  |  |  |
| A-8 thru A-12 | pin X to<br>pin 1      | pin X to<br>pin Ø |  |  |

| Channel 3 immediately following channel 2 | Wire-Wrap Connections C2-Pin X to Pin Ø Cl-Pin X to Pin Ø |
|-------------------------------------------|-----------------------------------------------------------|
| as console                                | C2-Pin X to Pin 1                                         |
| device                                    | C1-Pin X to Pin 1                                         |

# 2. Vector Selection

Select a base vector for the four consecutive channels on this module (channel  $0\rightarrow3$ ).

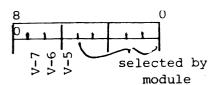

Note: To configure the vector bits as a Ø or a 1, use the following chart:

|              | vector bit definition |          |  |  |
|--------------|-----------------------|----------|--|--|
| Jumper       | 1                     | Ø        |  |  |
| console mode | Pin X to              | Pin X to |  |  |
| į.           | Pin l                 | Pin Ø    |  |  |
| V-5          |                       |          |  |  |
| no console   | Pin X to              | Kemove   |  |  |
| mode         | Pin l                 |          |  |  |
| V-6, V-7     | Insert                | Remove   |  |  |

Standard Configuration:

Vector at 300 (channel 3 at 60)

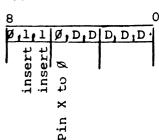

Note: to configure the last channel channel 3, at the console address of 177560, the base address of the board must be either 176500

176540
177500

### Standard Configuration:

Base address: 1765XX, console device enabled

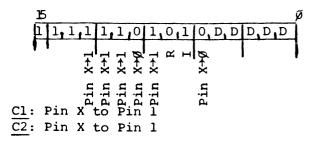